# **Trimble RealWorks**

# Version 11.3

This document contains summary information on new features, late-breaking product information, updates, and troubleshooting tips not covered in the Trimble® RealWorks® documentation.

## **Introduction**

These release notes describe the features and enhancements that are new in version 11.3 of the Trimble® RealWorks software. For further support information, go to [www.trimble.com/Support/.](http://www.trimble.com/Support/)

# **System Requirements**

- Operating system: Microsoft® Windows® 8.1, 10 64 bit
- Processor: minimum 2.8 GHz (Quad-Core) or higher, (additional cores with Hyper-Threading support strongly recommended)
- RAM: minimum 16GB (32GB and higher recommended)
- Graphics card: OpenGL 3.3 compatible with minimum 1GB VRAM (3GB or higher and OpenGL4.4 recommended)
- 3-button mouse

### **Other requirements:**

Solid State Drive (SSD) for maximum performance (pref. 500GB) – strongly recommended.

# **Upgrade procedure**

Install the software from this location **(Internet connection required during installation and license verification):** [Support and Downloads](http://www.trimble.com/globalTRLTAB.asp?nav=Collection-31049)

Version: 11.3 Date: 9 September 2020

# **New Features and Enhancements**

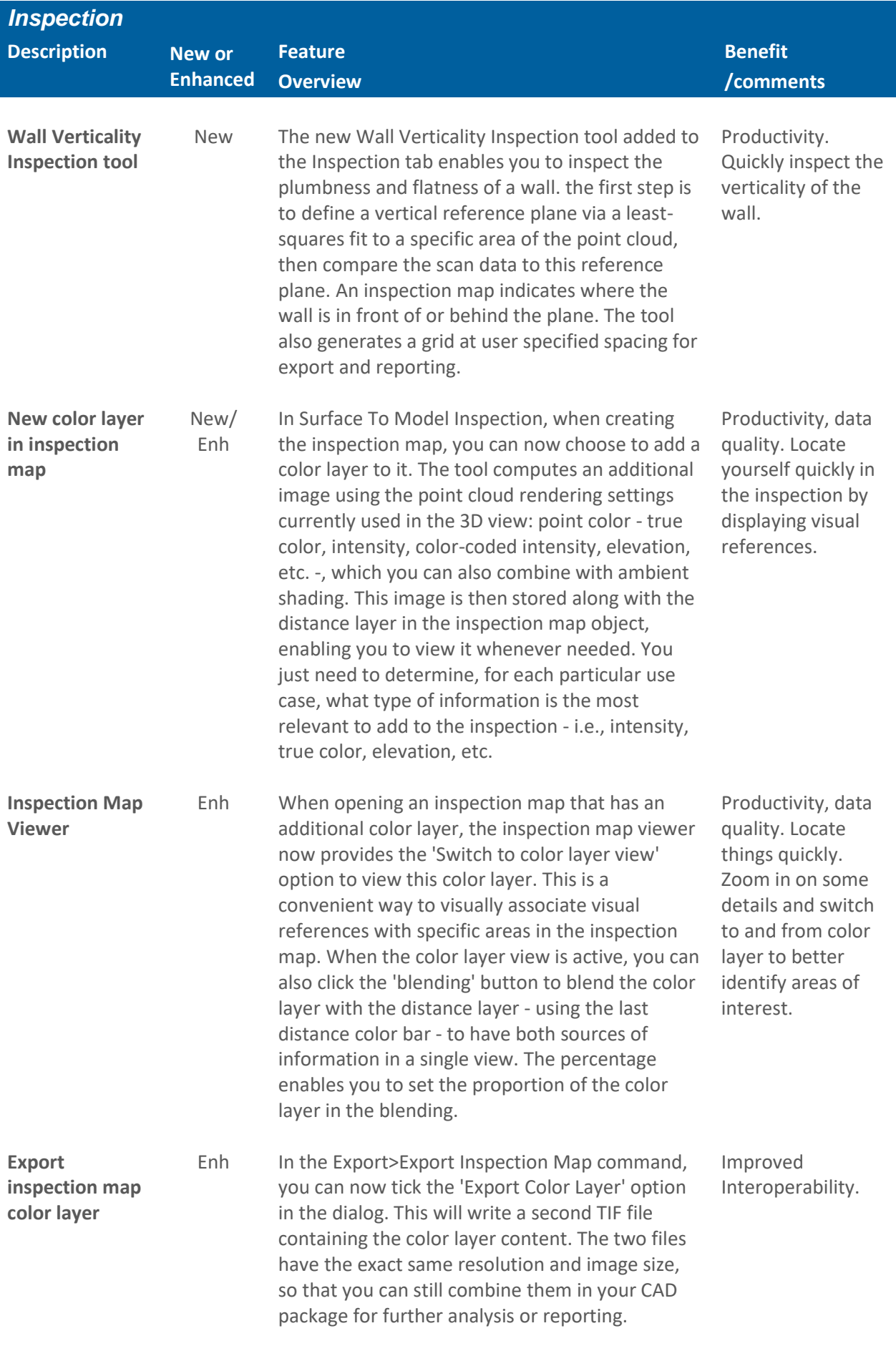

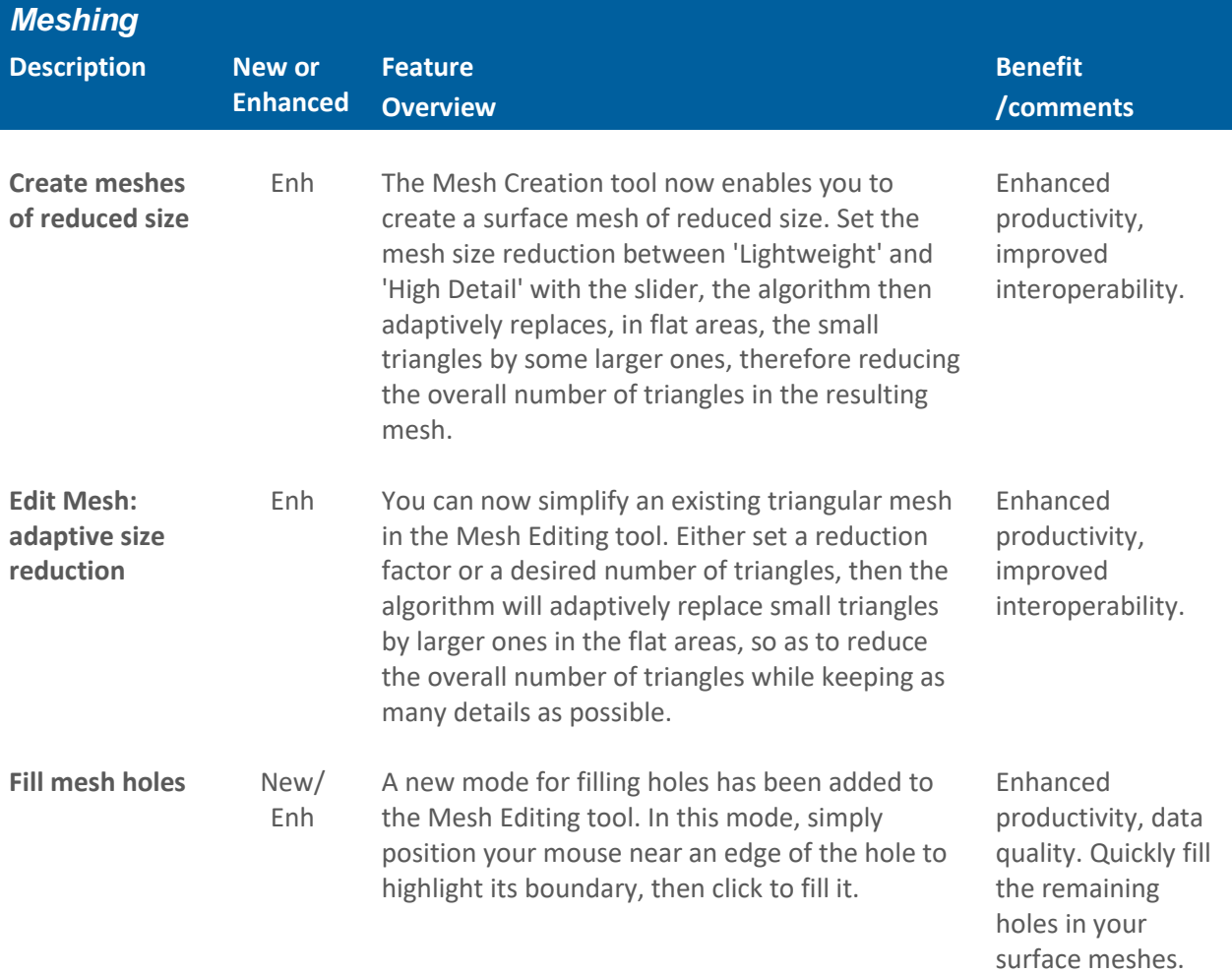

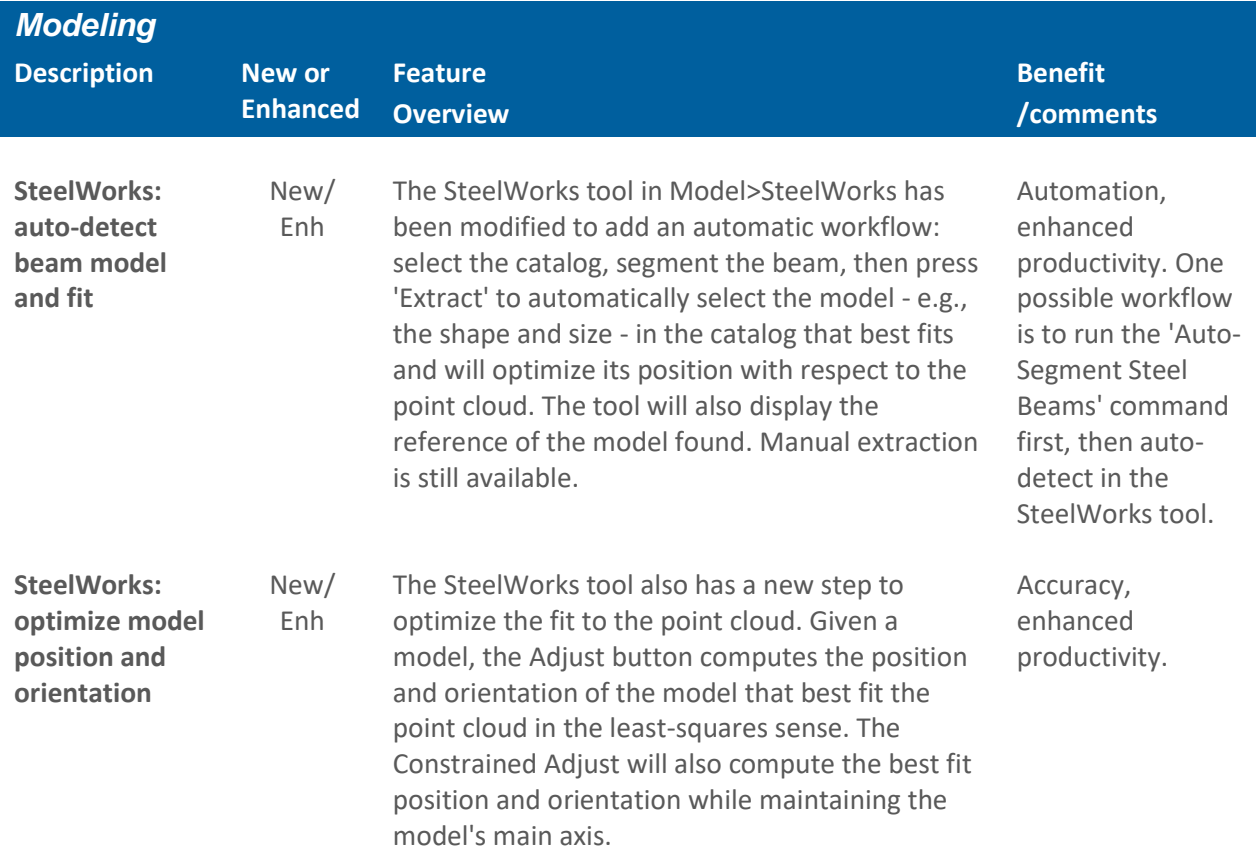

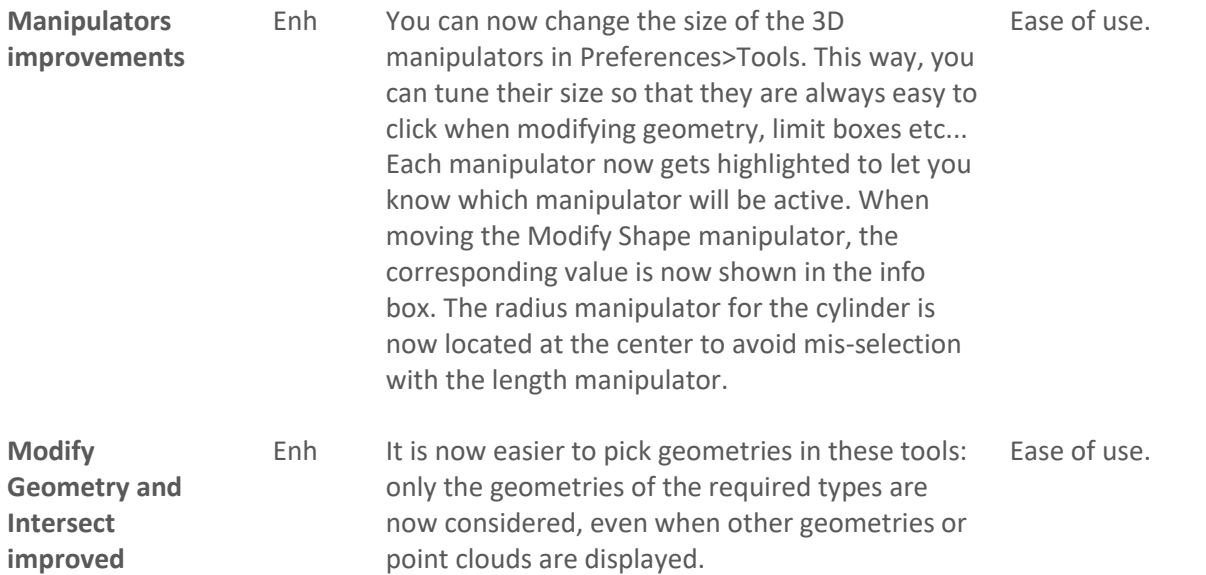

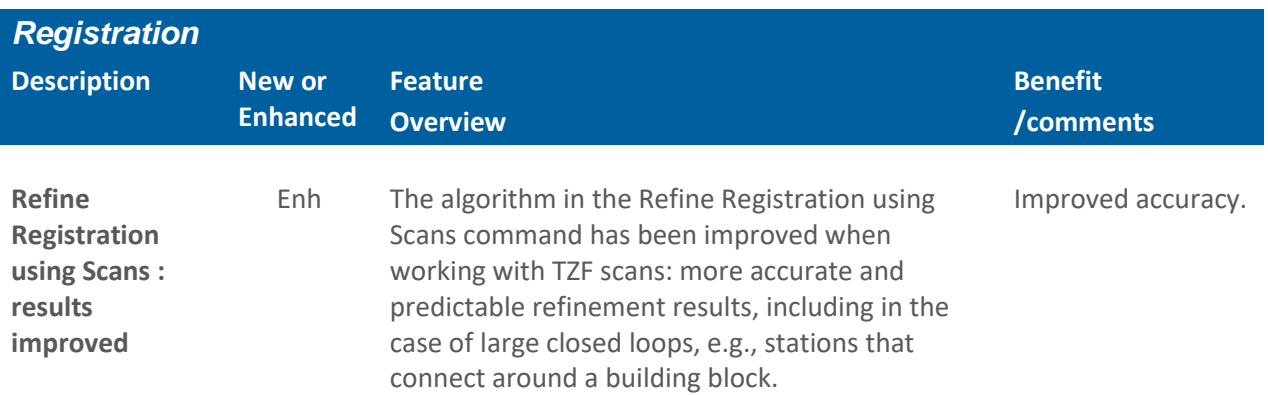

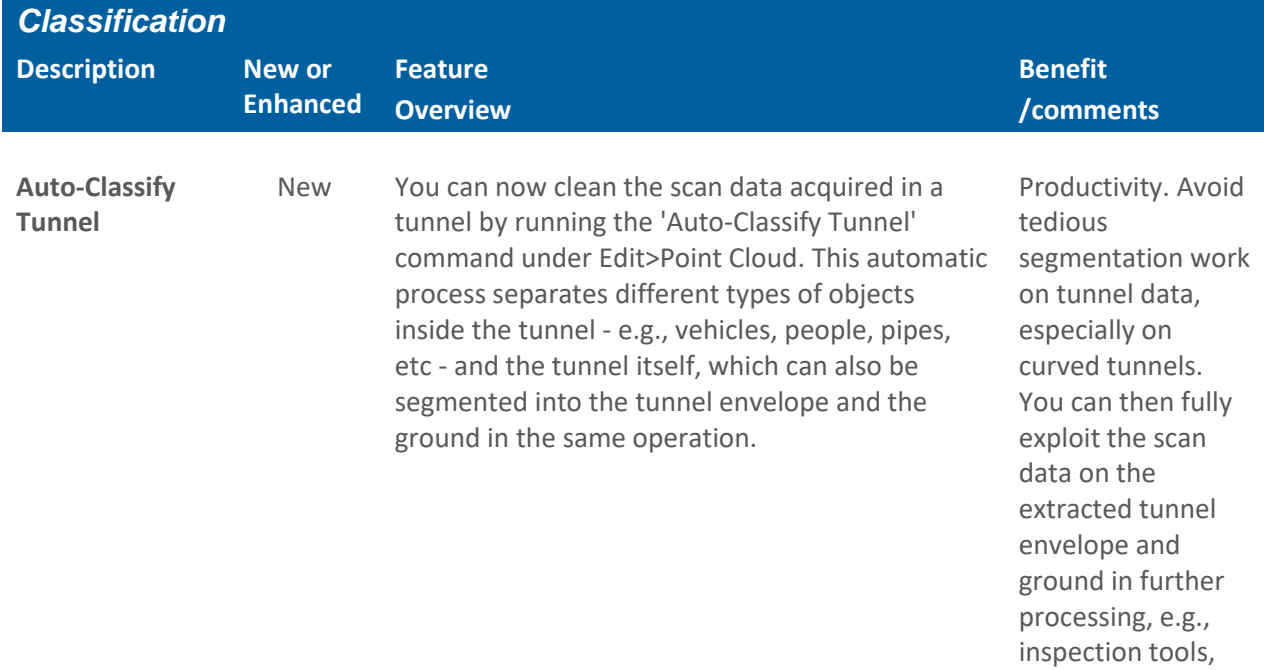

mesh, etc.

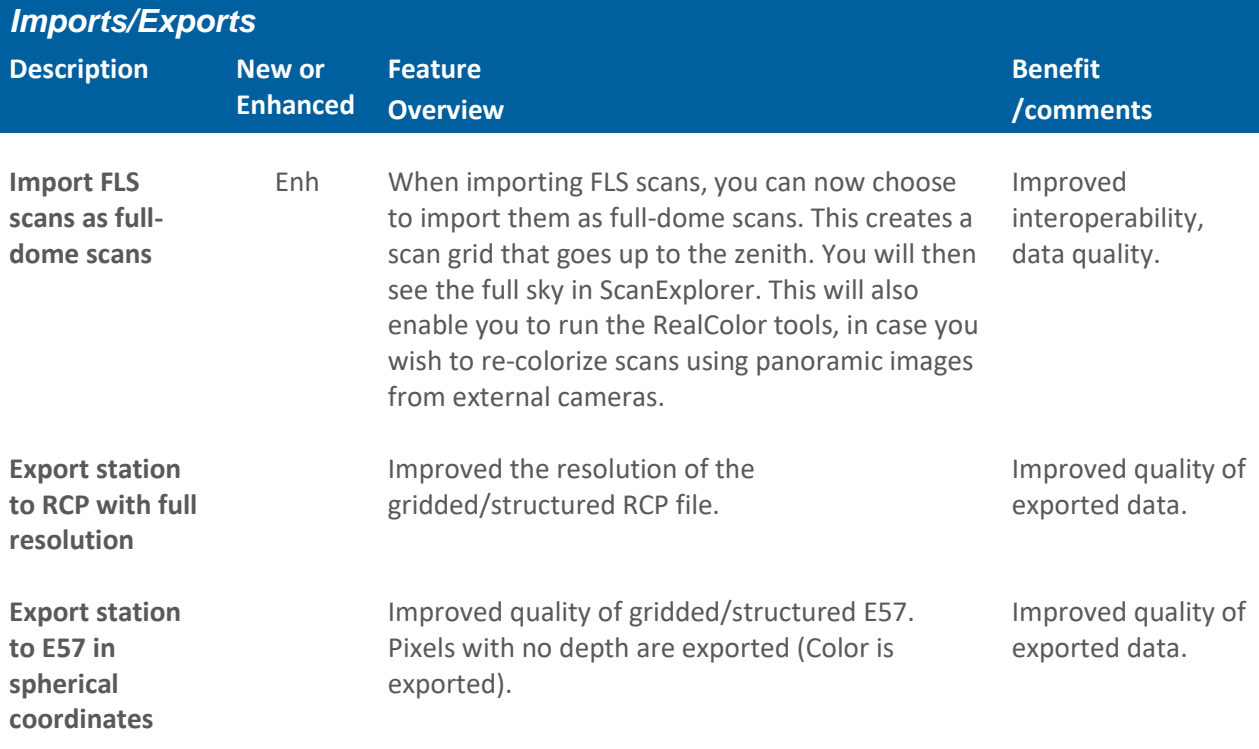

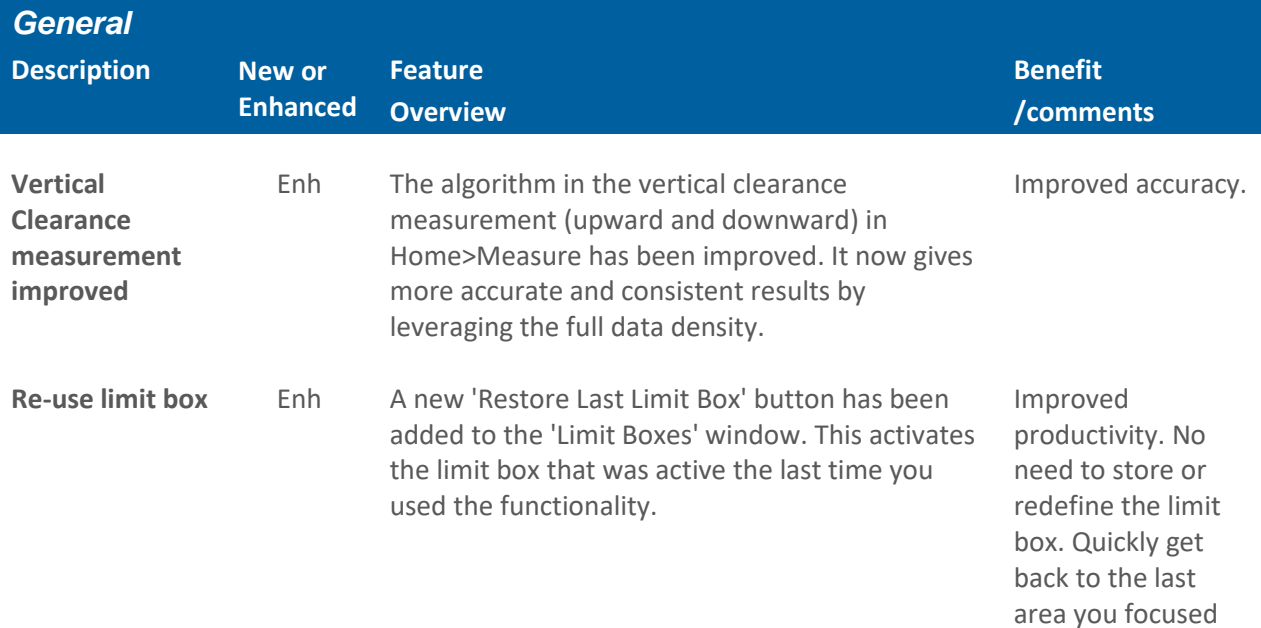

on.

## **Resolved Issues**

**Scan import (structured formats):** fixed high disk space consumption (issue introduced in version 11.2).

**Trimble X7 data import:** fixed issue of some wrongly colorized lines in sky areas.

**Trimble TX8 data import:** scan colorization was done without image blending in version 11.2.

**TDX Import:** Improved support with Base version of Trimble RealWorks.

**JOB Import:** fixed crash introduced in version 11.2.2 when importing .job files. JXL import worked fine. **DXF/DWG Import:** fixed crash on some datasets exported from RealWorks

**ASC/XYZ scan import:** resolved an issue where a small amount of points were not imported or had wrong coordinates

**DotProduct Import:** now supporting paths containing non-ASCII characters

**RSP import:** now supports files from Riegl RiScan version 2.8.

**Send to AutoCAD :** now supports version 2021 (support for version 2015 and 2016 discontinued). **Publisher:** fixed data corruption issue when project name contained Asian characters. Scan Explorer could not start.

**IFC export:** fixed error in volume unit (caused a warning when importing in Revit).

**Close:** fixed crash when closing some projects with a significant amount of scans per station.

**3D Inspection:** fixed computation issues when the project has large coordinates.

**Inspection Map Analyzer:** generated 'Colored Mesh' was not rendered correctly (issue introduced in version 11.2).

**Volume Computation tool:** fixed instability after doing Shift Project.

**Shift Project:** resolved issues where delete Frame created some instabilities.

**Polyline:** 'Alignment Stationing' properties were not visible in version 11.2.

**Send to SketchUp:** polyline with disconnected parts are now sent correctly.

**Import/Export:** TSPX format no longer supported

## **Legal notices**

Trimble Inc. Geospatial 10368 Westmoor Drive Westminster, Colorado 800021 USA 800-361-1249 (toll free in USA) +1-937-245-5154 Phone +1-937-233-9441 Fax [www.trimble.com](http://www.trimble.com/)

#### **Copyright and trademarks**

© 2020, Trimble Inc. All rights reserved.

Trimble, and the Globe & Triangle logo are trademarks of Trimble Inc., registered in the United States and in other countries.

Microsoft and Windows are either registered trademarks or trademarks of Microsoft Corporation in the United States and/or other countries. All other trademarks are the property of their respective owners.

#### **Release notice**

This is the September 2020 release (Revision A) of the Release Notes. It applies to version 11.3 of the Trimble® RealWorks software.